## 사용자 매뉴얼 교육대상자 및 강사 보육교직원을위한 안전교육 시스템

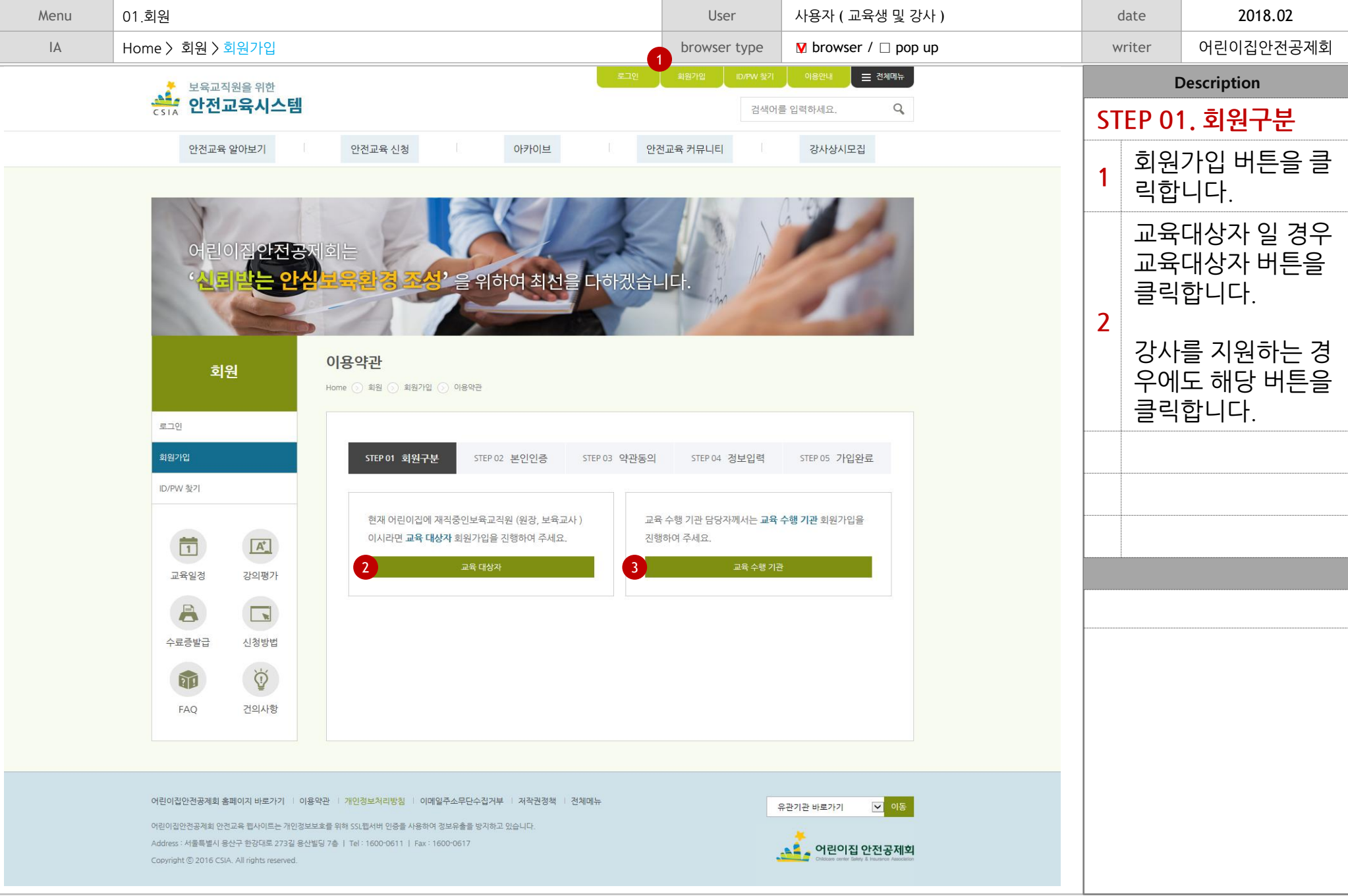

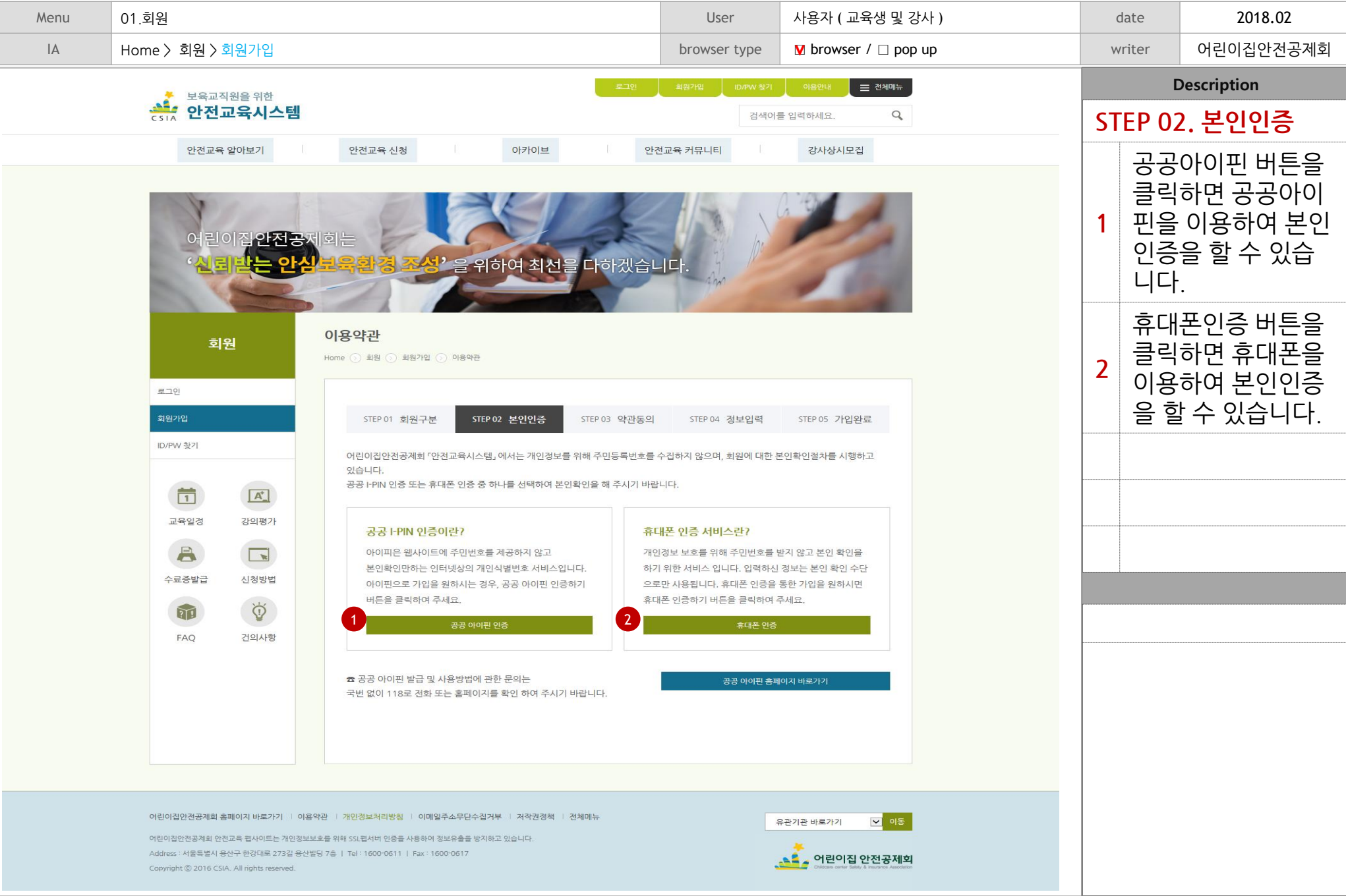

## **CSIA\_**사용자**\_**매뉴얼 **Copyright** ⓒ **2001~2018 INPIAD. All right Reserved.**

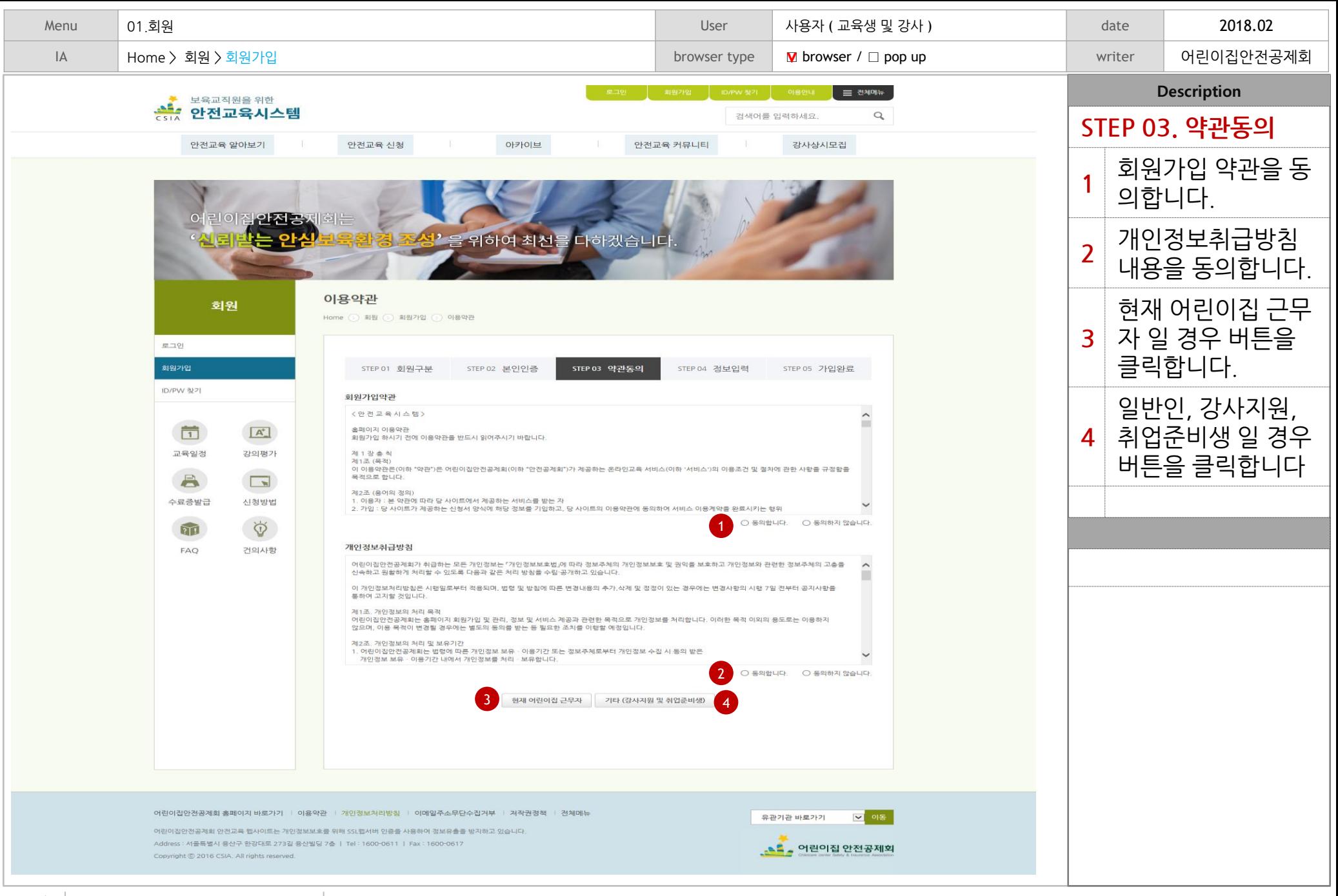

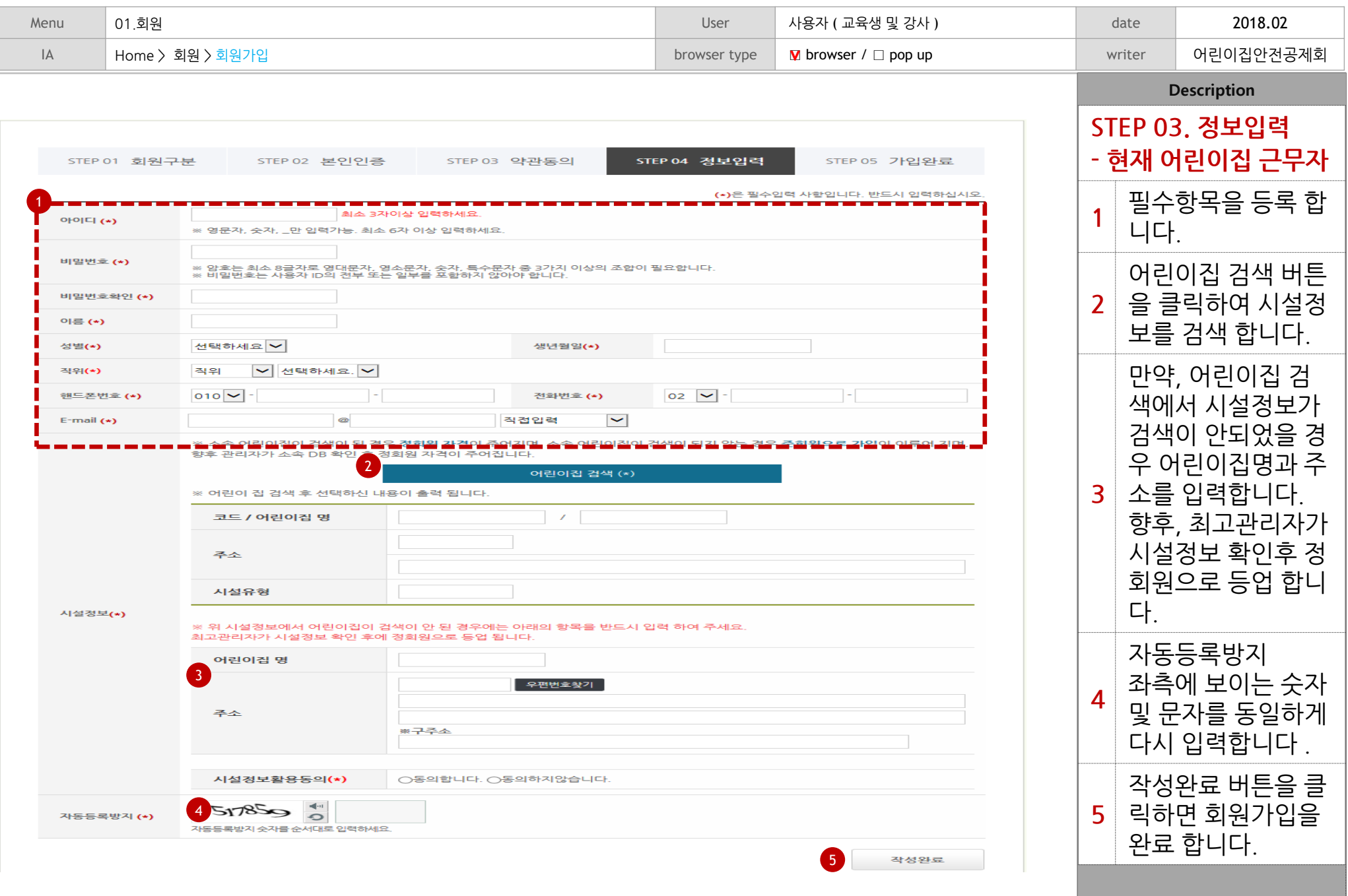

 $\overline{\phantom{a}}$ 

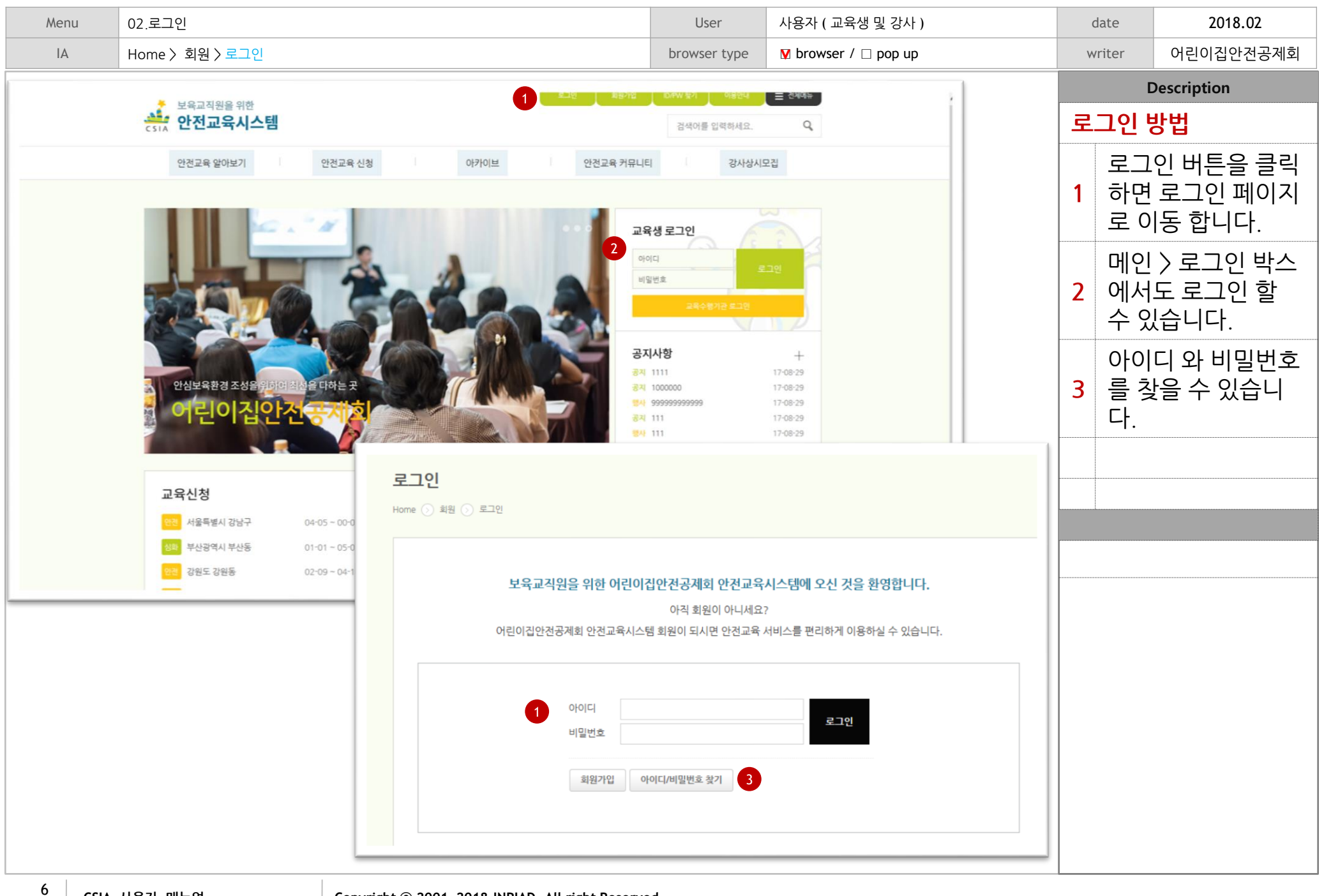

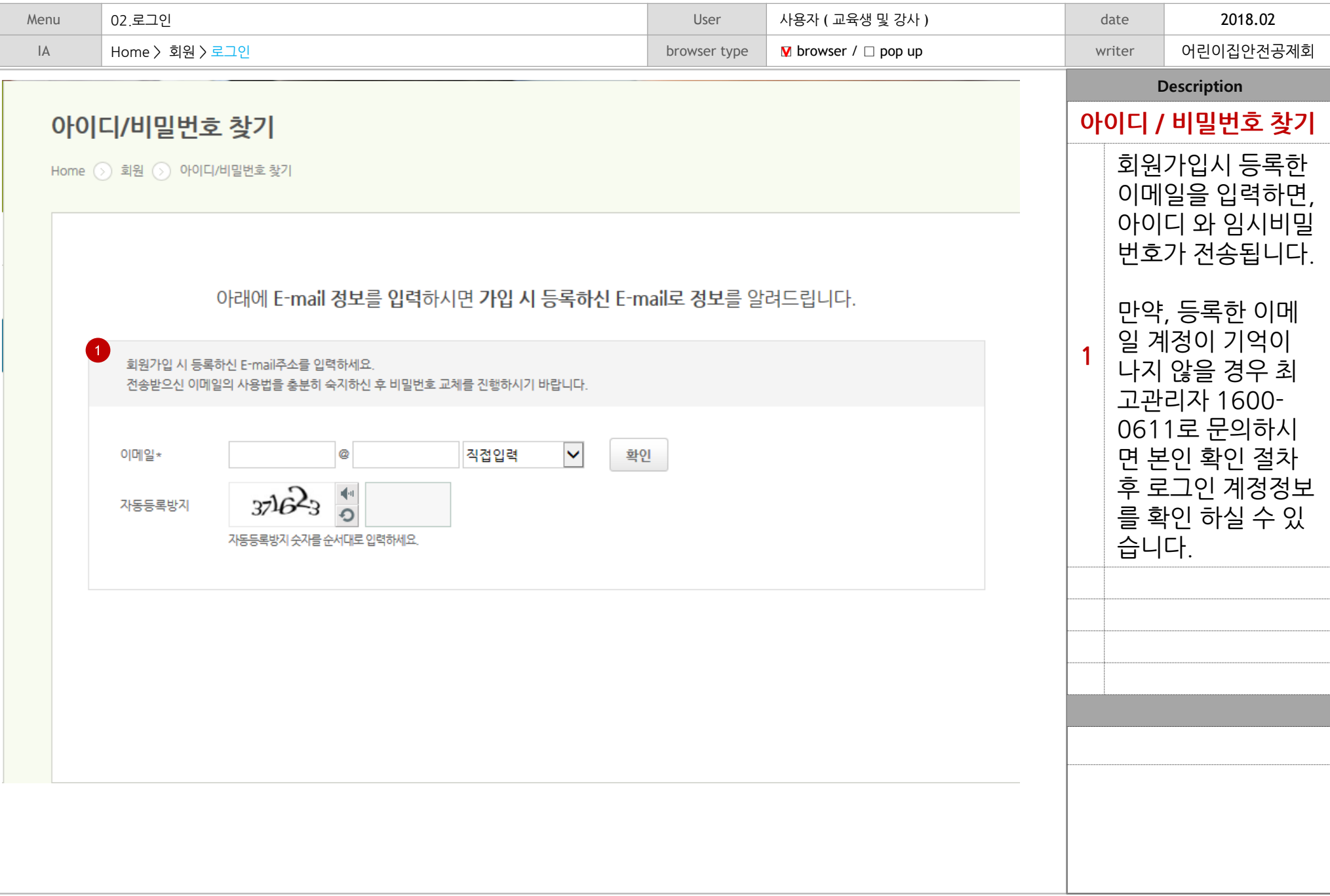

 $\overline{\phantom{a}}$ 

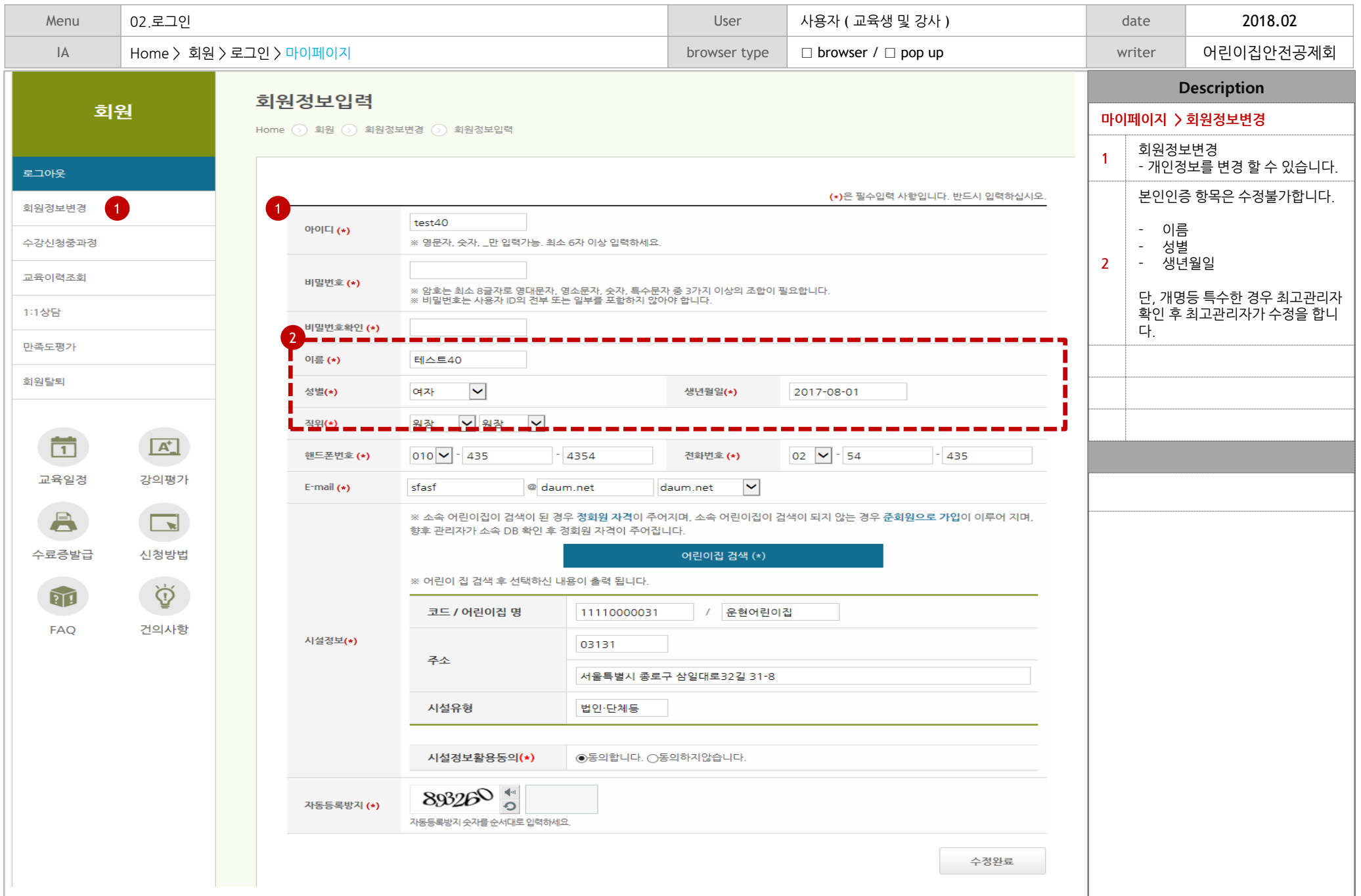

 $\vdash$ 

**CSIA\_**사용자**\_**매뉴얼 **Copyright** ⓒ **2001~2018 INPIAD. All right Reserved.**

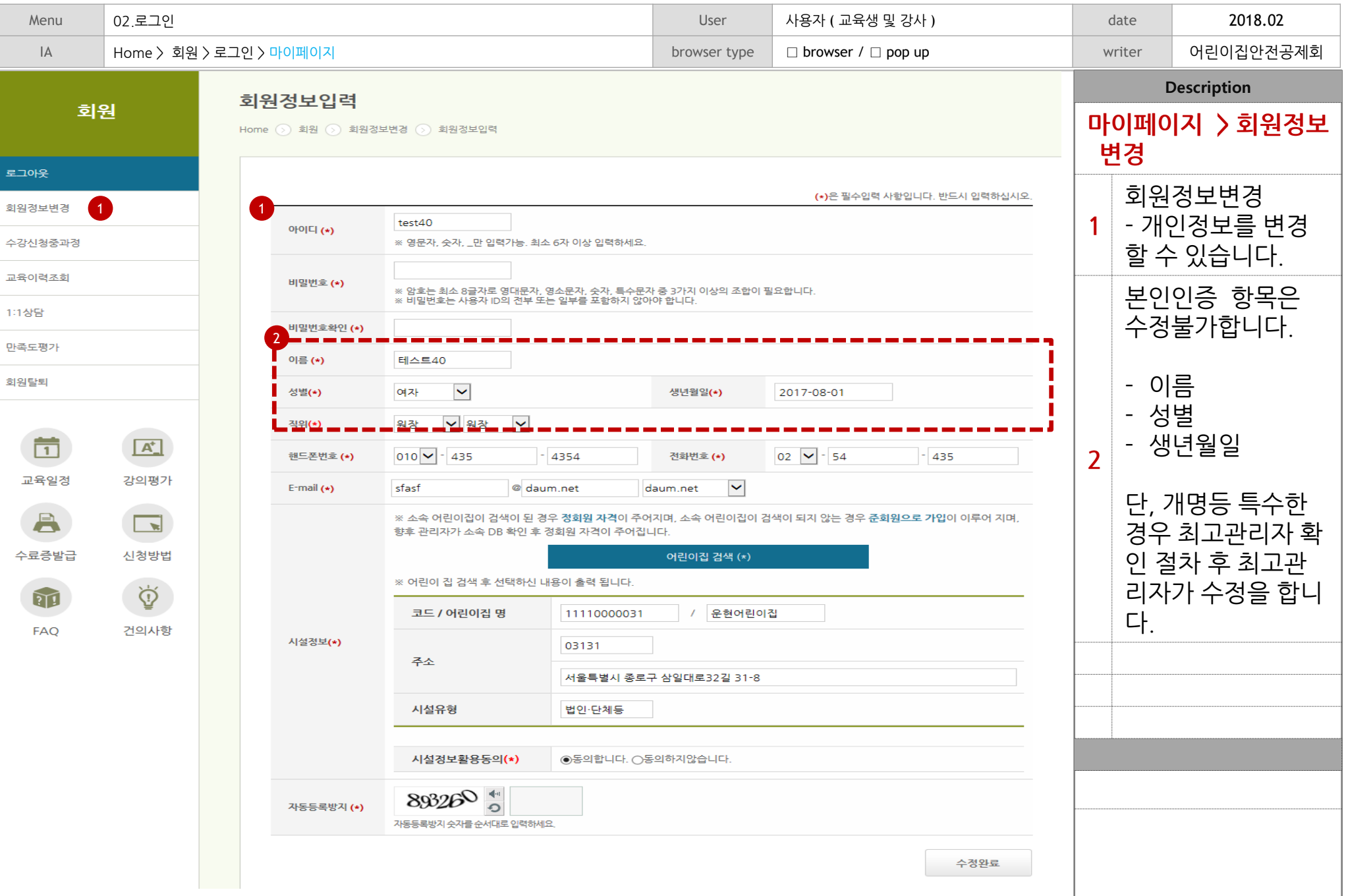

Ь

**CSIA\_**사용자**\_**매뉴얼 **Copyright** ⓒ **2001~2018 INPIAD. All right Reserved.**

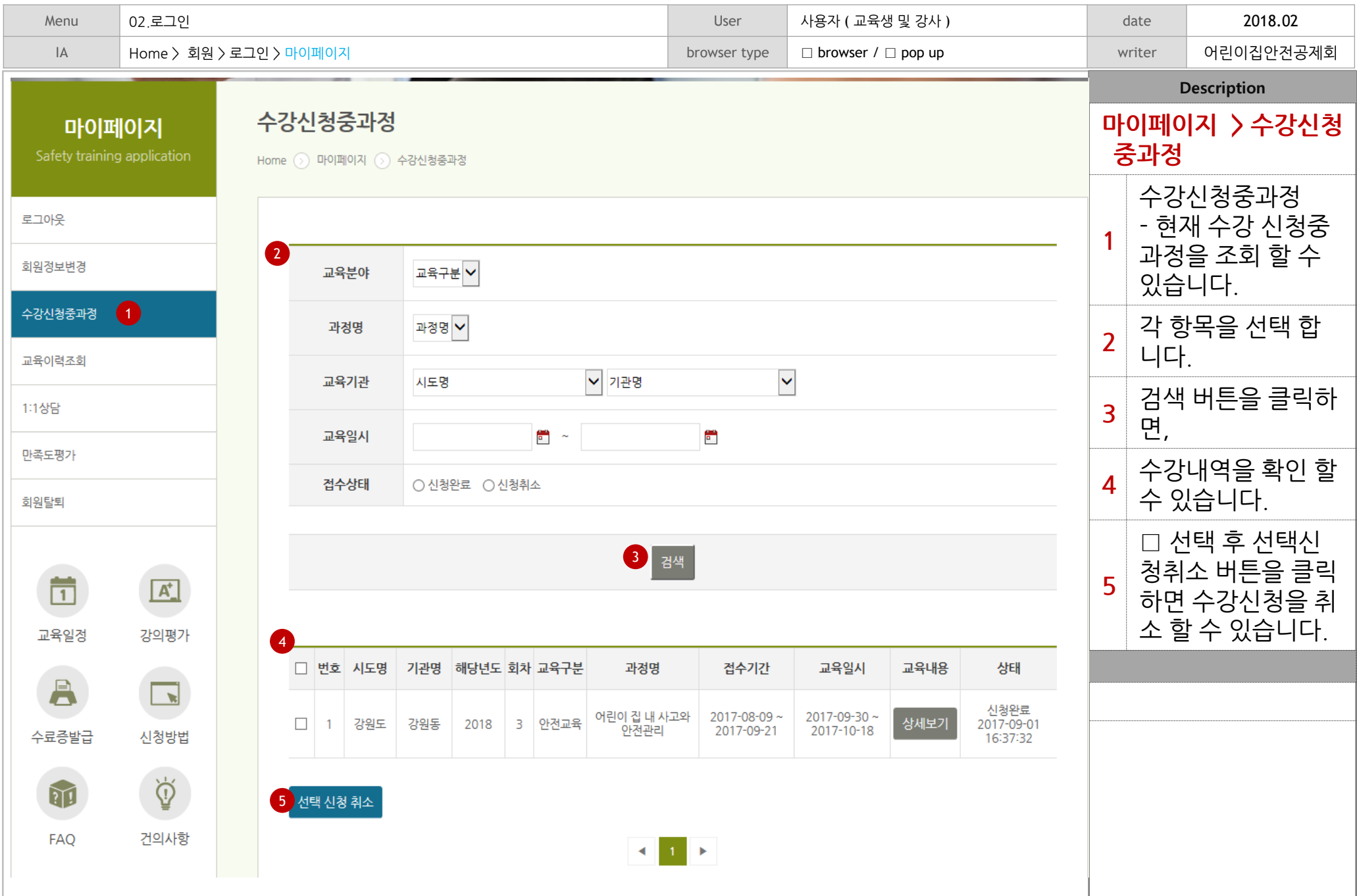

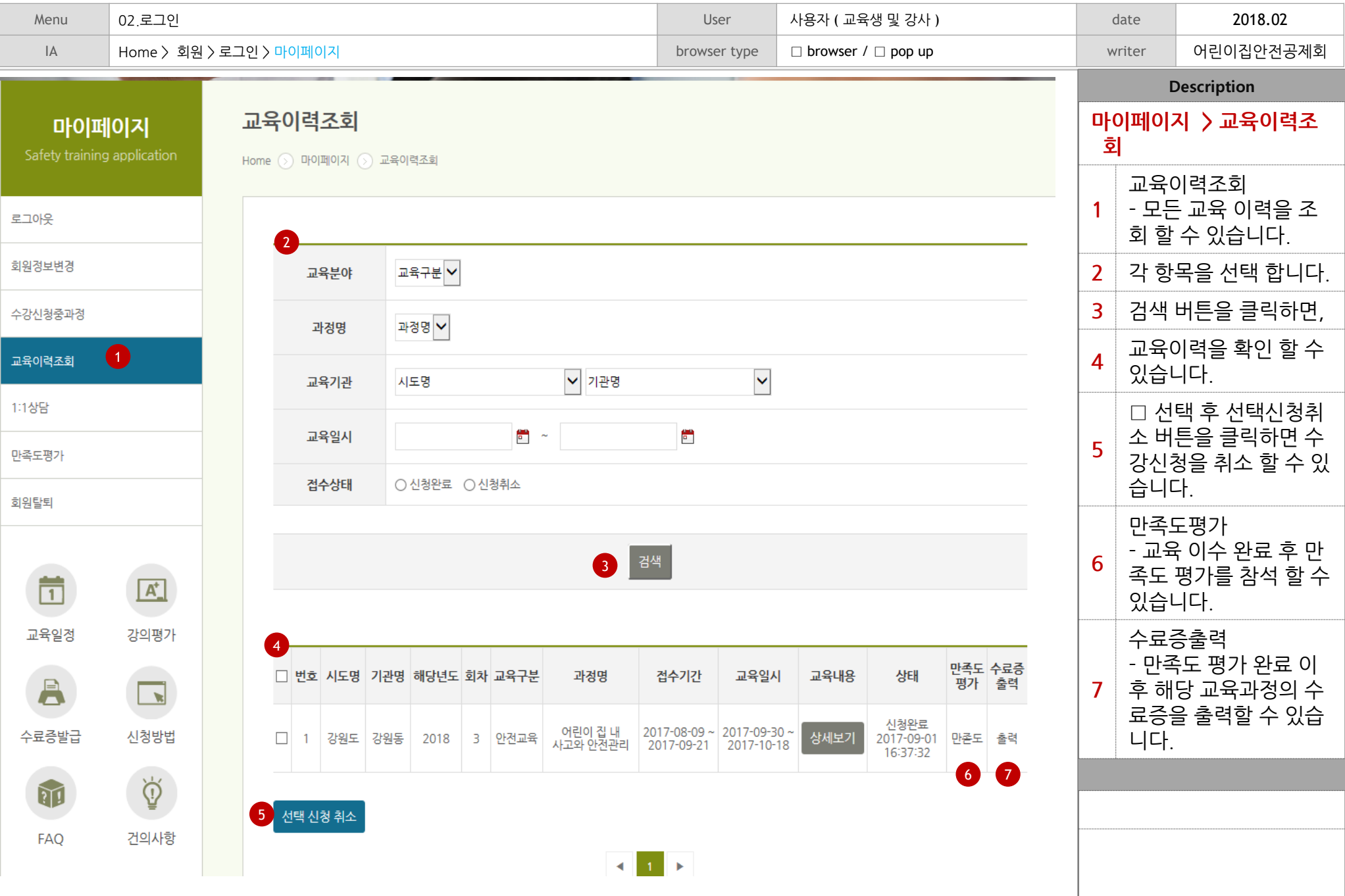

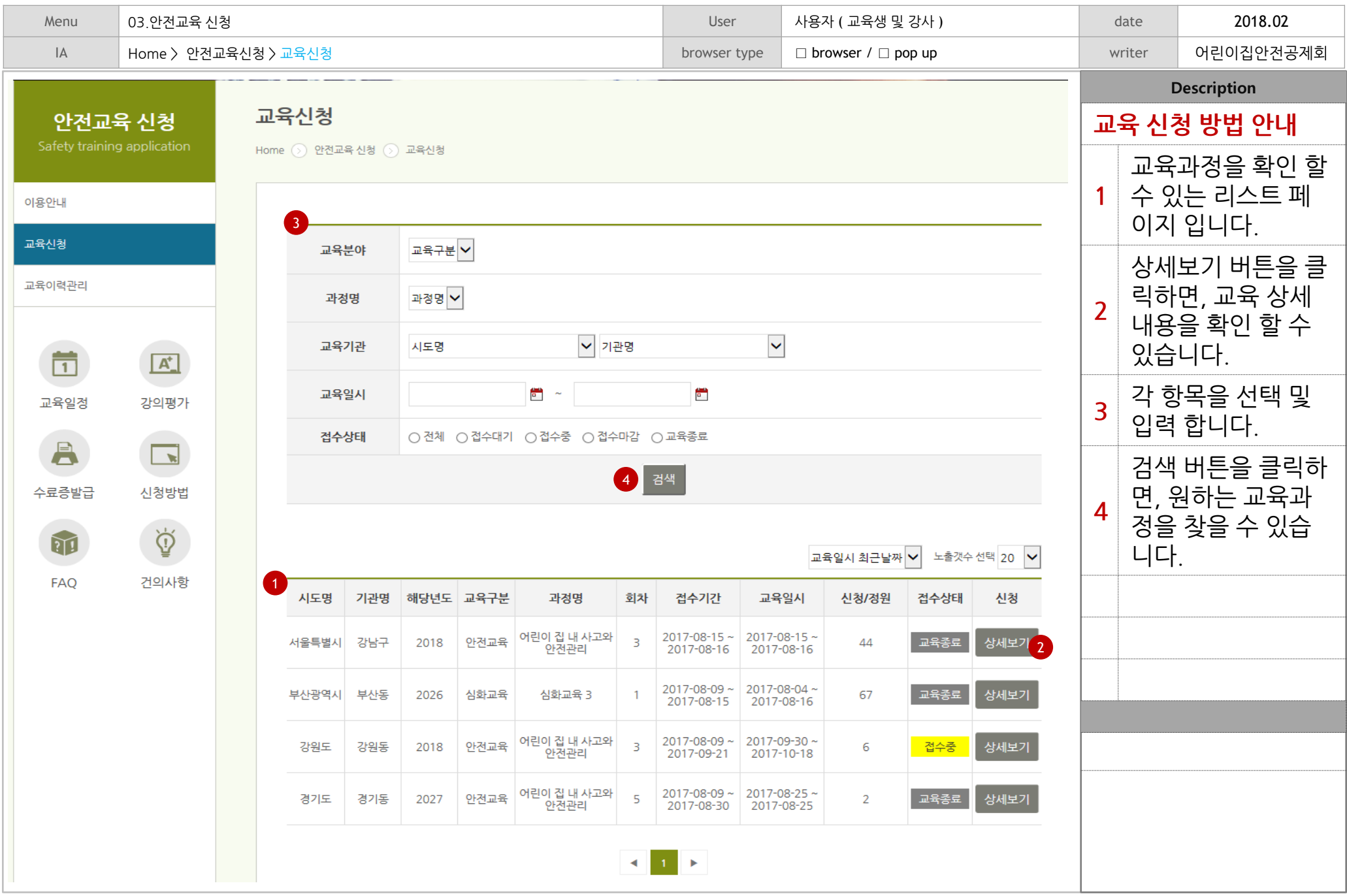

L

## Thank You